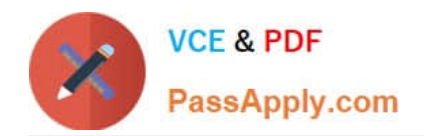

# **C\_TS4CO\_2020Q&As**

SAP Certified Application Associate - SAP S/4HANA for Management Accounting (SAP S/4HANA 2020)

## **Pass SAP C\_TS4CO\_2020 Exam with 100% Guarantee**

Free Download Real Questions & Answers **PDF** and **VCE** file from:

**https://www.passapply.com/c\_ts4co\_2020.html**

### 100% Passing Guarantee 100% Money Back Assurance

Following Questions and Answers are all new published by SAP Official Exam Center

- **8 Instant Download After Purchase**
- **83 100% Money Back Guarantee**
- 365 Days Free Update
- 800,000+ Satisfied Customers

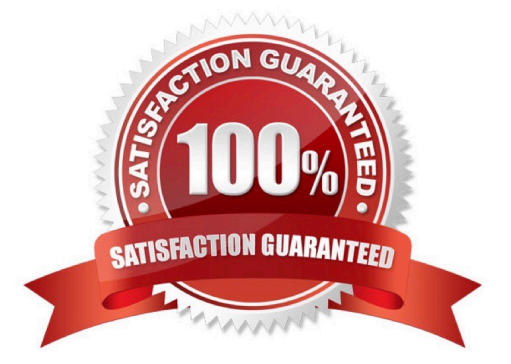

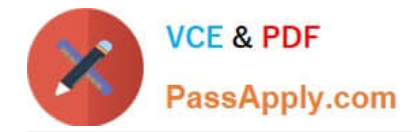

#### **QUESTION 1**

You post a billing document for a sales order with sales order controlling. What data flows to Profit Center Accounting? Note: There are 2 correct answers to this question.

- A. Sales deductions
- B. Order quantity
- C. Payment Discount
- D. Revenues

Correct Answer: AD

#### **QUESTION 2**

For which objects can you enter statistical key figures? Note: There are 3 correct answers to this question.

- A. Cost centers
- B. Internal orders
- C. Functional areas
- D. Cost elements
- E. Profit centers
- Correct Answer: ABE

#### **QUESTION 3**

Which field can you select for both reporting in costing based and account-based Profitability Analysis?

- A. Value in Controlling Area Currency
- B. Version
- C. Record type
- D. Cost element

Correct Answer: B

#### **QUESTION 4**

How can you configure the transfer price solution in SAP S/4HANA? Note: There are 2 correct answers to this question.

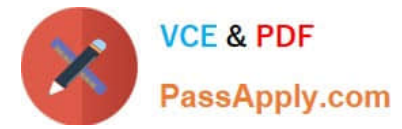

- A. Use separate segments for each valuation.
- B. Use separate currency types within the same ledger for each valuation.
- C. Use separate ledgers for each valuation.
- D. Use separate CO versions for each valuation.

Correct Answer: CD

#### **QUESTION 5**

You want to setup integrated planning for your internal order. What do you need to do? Note: There are 2 correct answers to this question.

- A. Set the relevant indicators in the CO version.
- B. Set the relevant indicator in the controlling area.
- C. Set the relevant indicator in the planning profile of the order type.
- D. Set the relevant indicator in the internal order master record.

Correct Answer: AD

[C\\_TS4CO\\_2020 VCE](https://www.passapply.com/c_ts4co_2020.html) **[Dumps](https://www.passapply.com/c_ts4co_2020.html)** 

C TS4CO 2020 Practice **[Test](https://www.passapply.com/c_ts4co_2020.html)** 

[C\\_TS4CO\\_2020](https://www.passapply.com/c_ts4co_2020.html) **[Braindumps](https://www.passapply.com/c_ts4co_2020.html)**